### **BAB 1 PENDAHULUAN**

#### **1.1 Latar Belakang**

Pada era kemajuan teknologi seperti sekarang ini, manusia dapat melakukan pertukaran informasi dengan cepat, walaupun dipisahkan ribuan *mil* dari tempat kita berada. Hal ini dimungkinkan karena semakin berkembangnya teknologi yang bertujuan untuk memudahkan pekerjaan manusia. Internet merupakan salah satu dari hasil berkembangnya teknologi informasi. Internet adalah jaringan komputer secara global yang dapat menghubungkan seluruh pengguna komputer dengan jaringan ke seluruh dunia untuk melakukan penggalian dan pertukaran informasi secara tepat dan akurat. Menyikapi persaingan yang semakin kompetitif pada setiap bisnis, memunculkan ide untuk memadukan antara teknologi informasi dengan bisnis. Aplikasi berbasis *website* merupakan salah satu *platform* yang menggambarkan cakupan yang luas mengenai teknologi informasi, proses, dan praktik dalam transaksi bisnis *online* tanpa menggunakan alat transaksi manual.

PT Griya Agung Pamenang merupakan perusahaan yang bergelut dibidang *developer* perumahan atau kontraktor. Perusahaan ini berfokus untuk mengembangkan hunian *landed*, dengan fasilitas terbaik dan pengelolaan kawasan terpadu. Dalam pelaksanaan bisnisnya PT Griya Agung memiliki kendala dalam proses-proses bisnisnya, perusahaan ingin mempunyai sebuah website yang dapat membantu proses bisnis tersebut. Oleh karena itu dibuatlah sebuah website yang berguna untuk memudahkan perusahaan dalam pelaksanaan bisnisnya mulai dari pembuatan proyek konstruksi sampai dengan pemesanan unitnya secara online.

Penyusunan laporan magang ini memanfaatkan teknologi informasi, internet, dan multimedia yang ada untuk membangun sebuah *website* yang bernama **"Jidoka.id"** guna untuk memberikan kemudahan dan mengatasi kendala yang dihadapi oleh perusahaan. Pengembangan backend disini berfokus pada *script*, *database*, dan arsitektur dari *website*. Pengembangan *backend* pada *website* Jidoka.id bertujuan untuk mengelola *website*, memastikan fungsinya berjalan sesuai

dengan keinginan *client*, untuk pengerjaannya dilakukan dengan menggunakan *framework* Laravel dan bahasa pemrograman *server-side* php.

# **1.2 Tujuan Magang**

1.2.1 Tujuan Umum Magang

Tujuan dari kegiatan Magang secara umum adalah:

- a. Meningkatkan pengetahuan dan keterampilan serta dalam pengalaman kerja bagi mahasiswa mengenai kegiatan perusahaan atau instansi yang layak dijadikan tempat magang.
- b. Melatih mahasiswa agar lebih kritis terhadap perbedaan atau kesenjangan yang mereka jumpai di lapangan dengan yang diperoleh di bangku kuliah.
- c. Dengan demikian mahasiwa diharapkan mampu untuk mengembangkan keterampilan tertentu yang tidak diperoleh di kampus.
- d. Menghasilkan sumber daya manusia yang memiliki keahlian profesional dengan keterampilan, pengetahuan, serta etos kerja yang sesuai dengan tuntutan zaman.

## 1.2.2 Tujuan Khusus Magang

Tujuan khusus kegiatan Magang ini adalah:

- a. Dapat mengembangkan *backend* website dengan menggunakan framework Laravel dan bahasa pemrograman *server-side* php.
- b. Mampu merancang dan melakukan migrasi database sesuai dengan kebutuhan dari *client*.
- c. Mampu mengimplementasikan konsep MVC (*Model, View, Controller*) dan *Repository Pattern* pada *project* website yang dikerjakan.
- d. Dapat melakukan proses testing dan evaluasi dari kendala atau *error* yang ada pada website yang dikerjakan.

## **1.3 Manfaat Magang**

#### 1.3.1 Bagi Mahasiswa

- a. Mahasiswa terlatih untuk mengerjakan pekerjaan lapangan, dan sekaligus serangkaian keterampilan yang sesuai dengan bidang keahliannya.
- b. Mahasiswa memperoleh kesempatan untuk memantapkan keterampilan dan pengetahuannya sehingga kepercayaan dan kematangan dirinya akan semakin meningkat.
- c. Mahasiswa terlatih untuk berpikir kritis dan menggunakan daya nalarnya dengan cara memberi komentar logis terhadap kegiatan yang dilakukan dalam bentuk laporan kegiatan yang sudah dikerjakan.
- d. Menumbuhkan sikap kerja mahasiswa berkarakter.
- e. Mengenal dan merasakan sikap profesional yang dibutuhkan di industri.
- f. Mengetahui secara lebih jelas mengenai manajemen perusahaan dalam proses pengembangan *business start-up*.

1.3.2 Bagi Politeknik Negeri Jember (Program Studi Teknik Informatika)

- a. Dapat menjadi tolok ukur pencapaian kinerja program studi khususnya untuk mengevaluasi hasil pembelajaran oleh perusahaan tempat Magang.
- b. Dapat menjalin kerjasama dengan perusahaan tempat magang yaitu PT Alfath Teknologi Kreatif.
- 1.3.3 Bagi Perusahaan
	- a. Dapat membantu PT Alfath Teknologi Kreatif untuk menyelesaikan sebuah *project* yang ada.
	- b. Dapat menjadi bahan masukan bagi perusahaan untuk menentukan kebijakan perusahaan di masa yang akan datang berdasarkan hasil pengerjaan yang dilakukan mahasiswa selama magang.

# **1.4 Lokasi dan Waktu**

### 1.3.1 Lokasi Perusahaan

PT Alfath Teknologi Kreatif ini berlokasi di Jl. Mertojoyo Selatan Blok C4 No. 1, Kecamatan Lowokwaru, Kota Malang, Jawa Timur.

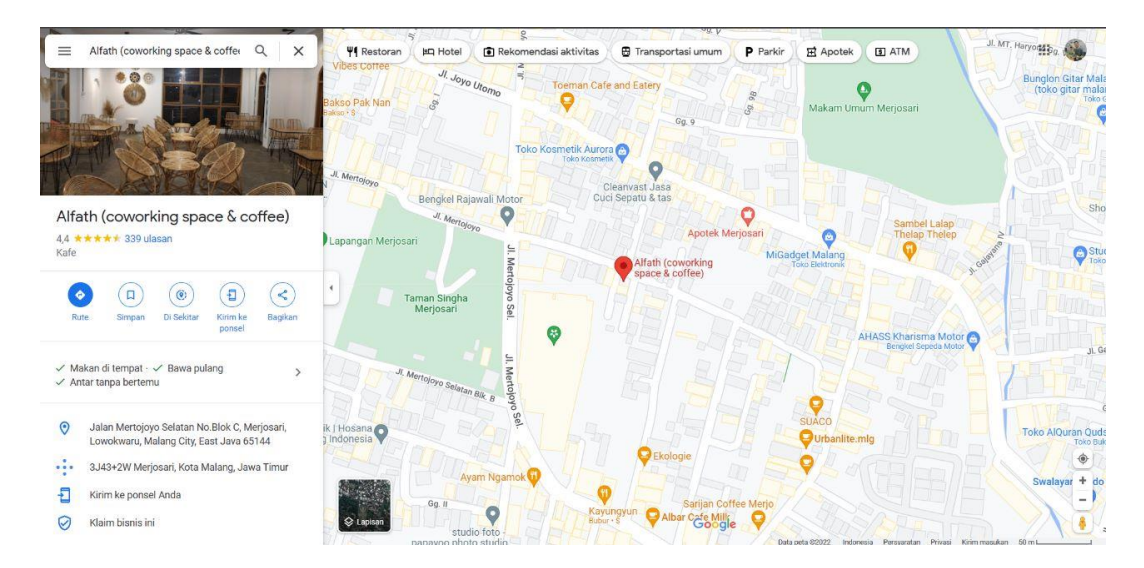

Gambar 1. 1 Lokasi Perusahaan

## 1.3.2 Waktu Pelaksanaan

Pelaksanaan magang di PT Alfath Teknologi Kreatif ini dilaksanakan mulai tanggal 29 Agustus 2022 – 1 Januari 2023. Magang dilaksanakan secara WFO (*Work from Office*) dari hari Senin sampai hari Jumat pada jam 08.00 sampai 16.00 WIB.

### **1.5 Metode Pelaksanaan**

Pada metode pelaksanaan ini mahasiswa melakukan kegiatan secara bersama yang dibimbing oleh pembimbing lapang dari PT Alfath Teknologi Kreatif (Alfath *Tech*) dimulai dari gambaran tentang rancangan *website*-nya, pengembangan *database*, pengerjaan *front end*, pengerjaan *backend* hingga *testing website* Jidoka.id yang dilakukan di PT Alfath Teknologi Kreatif (Alfath *Tech*).

#### 1.5.1 Studi Kasus

Mahasiswa diarahkan untuk melakukan pengumpulan data, kebutuhan apa saja yang diinginkan oleh perusahaan, mencatat apa saja yang penting untuk diimplementasikan kedalam *website*. Pada studi kasus ini mahasiswa dapat melihat *website* Jidoka.id yang pernah dibuat oleh perusahaan, tetapi masih minim sekali fitur didalamnya.

### 1.5.2 Wawancara

Proses wawancara dilakukan untuk mengetahui kebutuhan apa saja yang diinginkan oleh *client* atau perusahaan. Wawancara yang dilakukan ini dilakukan oleh pembimbing lapang yang kemudian disampaikan kepada mahasiswa magang.

### 1.5.3 Implementasi

Proses implementasi ke dalam *coding* untuk mengembangkan *website*  Jidoka.id sesuai dengan hasil studi kasus dan wawancara yang dilakukan. implementasi dilakukan untuk mengembangkan *website* yang akan dibuat dengan tahapan-tahapan mulai dari perancangan *database, backend*, dan implementasi konsep MVC *Repository Pattern*.

#### 1.5.4 *Testing* dan Evaluasi

*Testing* dan evaluasi pada *website* Jidoka.id dilakukan untuk mengetahui menu dan fitur – fitur apa saja yang dapat berjalan maupun yang masih ada kendala *error*. Pada kegiatan evaluasi dilakukan *cross-check* terhadap pengerjaan yang dilakukan oleh mahasiswa, pada evaluasi juga dilakukan *live coding* jika ada *deadline* permasalahan ingin segera diselesaikan.